# How to log in to Microsoft Office/Word on a Computer

1. Open Microsoft Word

## Word

## Recent

#### Last Week

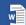

EDLaw2DCONTRACT (6).docx C: » Users » affrontia » Downloads

#### Older

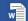

2022 District Incident Response Plan.docx C: » Users » affrontia » Downloads

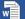

broadband.docx C: » Users » affrontia

C: » Users » affrontia » Downloads

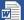

0210bra3 (2).doc

C: » Users » affrontia » Downloads

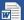

0210bra3 (1).doc C: » Users » affrontia » C: » Users » affrontia » Downloads

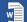

Decaria quote.docx
C: » Users » affrontia » D

C: » Users » affrontia » Downloads

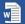

Decaria quote.docx
Desktop » COVID TESTING Consents

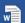

mom\_2021\_labels.docx C: » Users » affrontia » Downloads

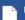

Untitled

C: » Users » affrontia » Downloads

**Den Other Documents** 

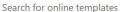

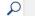

Suggested searches: Business Cards Flyers Letters Education

Resumes and Cover Letters Holiday

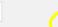

Sign in to get the most out of Office

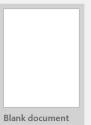

January,

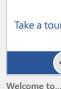

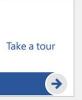

Insert your first

Table of

contents

Insert your fir...

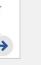

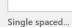

FIRST NAME LAST NAME

Aa

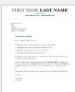

Crisp and clea...

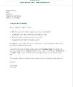

most out of Office

2. Click Sign in to get the

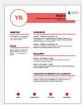

Crisp and clea...

Modern chron...

Modern chron...

Polished resu...

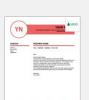

. . . .

Snapshot cale...

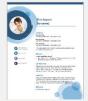

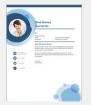

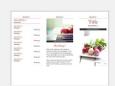

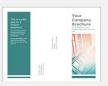

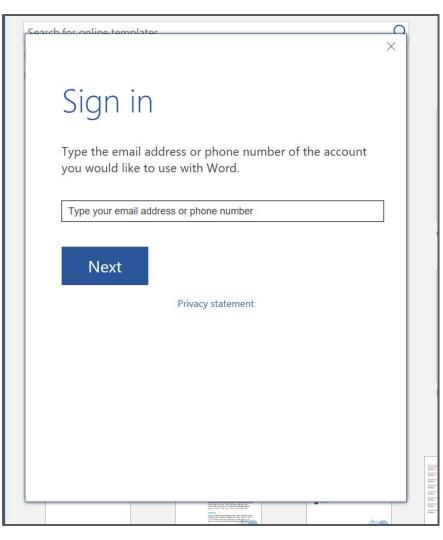

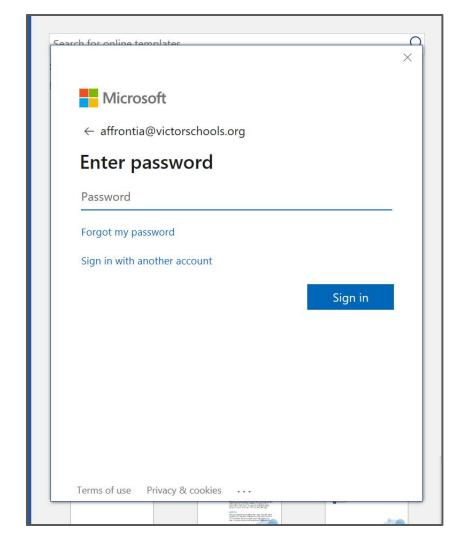

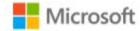

bunnyb@victorschools.org

# More information required

Your organization needs more information to keep your account secure

Use a different account

Learn more

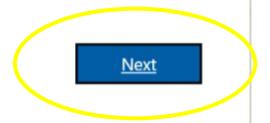

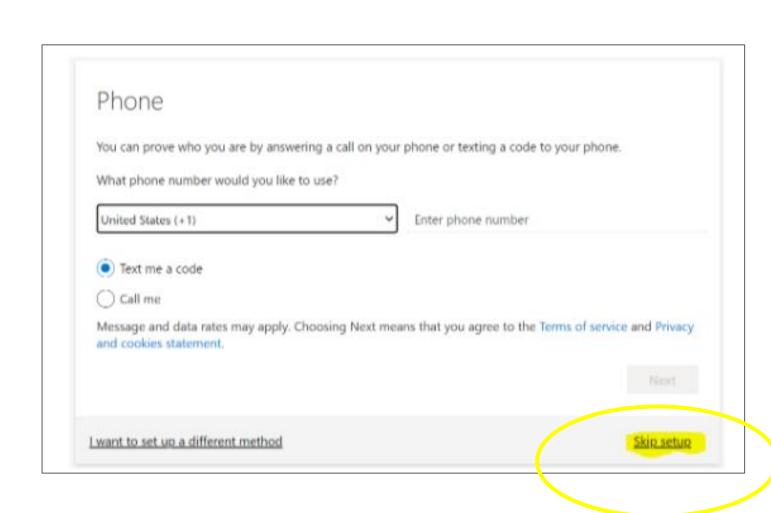

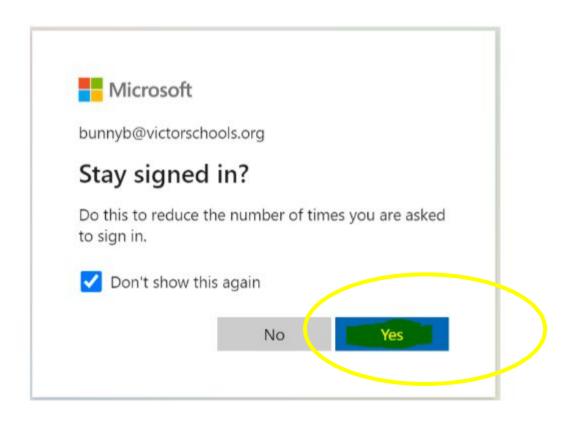

## Word

### Recent

Last Week

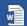

EDLaw2DCONTRACT (6).docx
C: » Users » affrontia » Downloads

Older

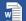

2022 District Incident Response Plan.docx C: » Users » affrontia » Downloads

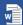

broadband.docx
C: » Users » affrontia

C: » Users » affrontia » Downloads

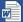

0210bra3 (2).doc

C: » Users » affrontia » Downloads

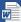

0210bra3 (1).doc C: » Users » affrontia » Downloads

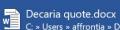

C: » Users » affrontia » Downloads

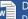

Decaria quote.docx Desktop » COVID TESTING Consents

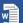

mom\_2021\_labels.docx C: » Users » affrontia » Downloads

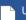

Untitled

C: » Users » affrontia » Downloads

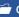

Open Other Documents

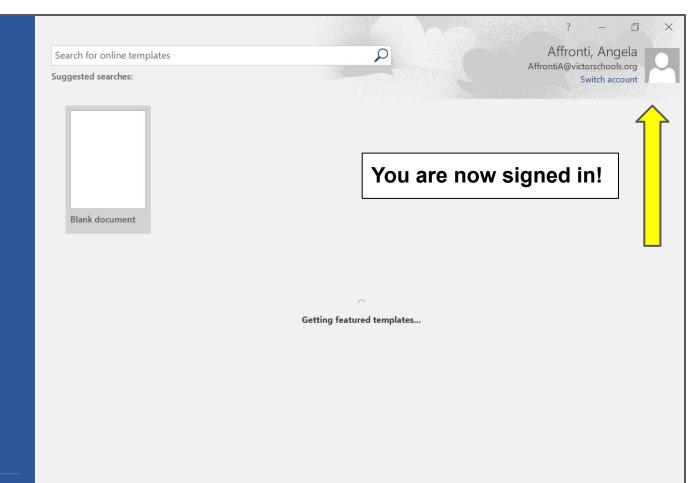